# Package 'DiceEval'

May 5, 2020

<span id="page-0-0"></span>Title Construction and Evaluation of Metamodels

Version 1.5

Date 2020-05-04

Author D. Dupuy and C. Helbert

Maintainer C. Helbert <Celine.Helbert@ec-lyon.fr>

Description Estimation, validation and prediction of models of different types : linear models, additive models, MARS,PolyMARS and Kriging.

License GPL-3

Depends DiceKriging

Suggests gam, akima, mda, polspline

Encoding latin1

URL <http://dice.emse.fr/>

NeedsCompilation no

Repository CRAN

Date/Publication 2020-05-05 07:20:03 UTC

# R topics documented:

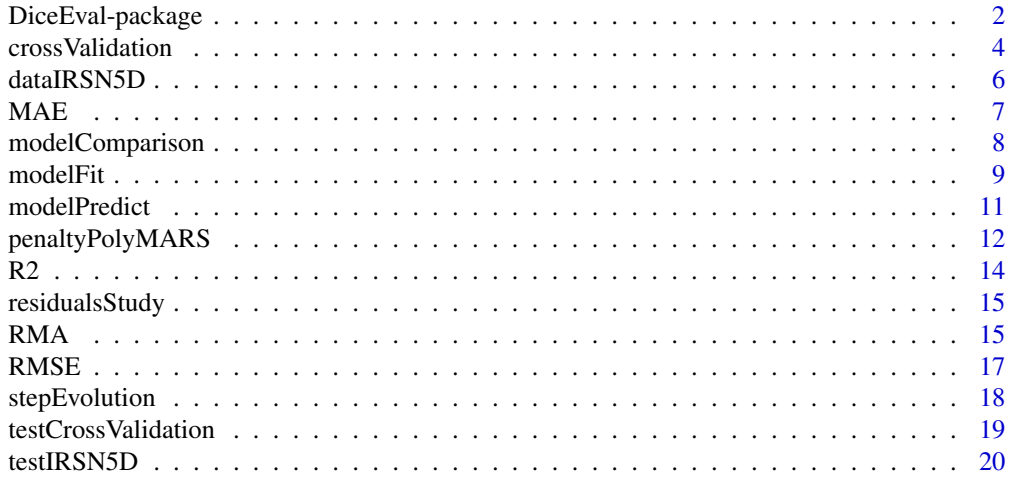

#### <span id="page-1-0"></span>**Index** [21](#page-20-0)

DiceEval-package *Metamodels*

#### **Description**

Construction and evaluation of metamodels.

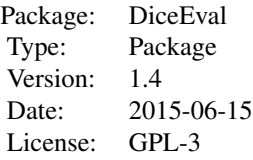

# Details

This package is dedicated to the construction of metamodels. A validation procedure is also proposed using usual criteria (RMSE, MAE etc.) and cross-validation procedure. Moreover, graphical tools help to choose the best value for the penalty parameter of a stepwise or a PolyMARS model. Another routine is dedicated to the comparison of metamodels.

#### Note

This work was conducted within the frame of the DICE (Deep Inside Computer Experiments) Consortium between ARMINES, Renault, EDF, IRSN, ONERA and TOTAL S.A. (http://emse.dice.fr/).

Functions [gam](#page-0-0), [mars](#page-0-0) and [polymars](#page-0-0) are required for the construction of metamodels. [km](#page-0-0) provides Kriging models.

#### Author(s)

D. Dupuy & C. Helbert

#### References

Dupuy D., Helbert C., Franco J. (2015), DiceDesign and DiceEval: Two R-Packages for Design and Analysis of Computer Experiments, *Journal of Statistical Software*, 65(11), 1–38, [http://](http://www.jstatsoft.org/v65/i11/) [www.jstatsoft.org/v65/i11/](http://www.jstatsoft.org/v65/i11/).

Friedman J. (1991), Multivariate Adaptative Regression Splines (invited paper), *Annals of Statistics*, 10/1, 1-141.

Hastie T. and Tibshirani R. (1990), Generalized Additive Models, *Chapman and Hall, London*.

Hastie T., Tibshirani R. and Friedman J. (2001), The Elements of Statistical Learning : Data Mining, Inference and Prediction, *Springer*.

Helbert C. and Dupuy D. (2007-09-26), Retour d'exp?riences sur m?tamod?les : partie th?orique, *Livrable r?dig? dans le cadre du Consortium DICE*.

<span id="page-2-0"></span>Kooperberg C., Bose S. and Stone C.J. (1997), Polychotomous Regression, *Journal of the American Statistical Association*, 92 Issue 437, 117-127.

Rasmussen C.E. and Williams C.K.I. (2006), Gaussian Processes for Machine Learning, *the MIT Press*, www.GaussianProcess.org/gpml.

Stones C., Hansen M.H., Kooperberg C. and Truong Y.K. (1997), Polynomial Splines and their Tensor Products in Extended Linear Modeling, *Annals of Statistics*, 25/4, 1371-1470.

#### See Also

[modelFit](#page-8-1), [modelPredict](#page-10-1), [crossValidation](#page-3-1) and [modelComparison](#page-7-1)

Different space-filling designs can be found in the DiceDesign package and we refer to the DiceKriging package for the construction of kriging models. This package takes part of a toolbox inplemented during the Dice consortium.

```
## Not run:
rm(list=ls())
# A 2D example
Branin \leq function(x1,x2) {
x1 \le -1/2*(15*x1+5)x2 \le -15/2*(x2+1)(x2 - 5.1/(4*pi^2)*(x1^2) + 5/pi*x1 - 6)^2 + 10*(1 - 1/(8*pi))*cos(x1) + 10}
# A 2D uniform design with n points in [-1,1]^2
n < -50X \leftarrow \text{matrix}(\text{runif}(n \times 2, -1, 1), \text{ncol} = 2, \text{nrow} = n)Y \leftarrow \text{Brain}(X[, 1], X[, 2])Z \leftarrow (Y-mean(Y)) / sd(Y)# Construction of a PolyMARS model with a penalty parameter equal to 2
library(polspline)
modPolyMARS <- modelFit(X,Z,type = "PolyMARS",gcv=2.2)
# Prediction and comparison between the exact function and the predicted one
xtest \leq seq(-1, 1, length= 21)
ytest <- seq(-1, 1, length= 21)
Zreal <- outer(xtest, ytest, Branin)
Zreal <- (Zreal-mean(Y))/sd(Y)
Zpredict <- modelPredict(modPolyMARS,expand.grid(xtest,ytest))
m <- min(floor(Zreal),floor(Zpredict))
M <- max(ceiling(Zreal),ceiling(Zpredict))
persp(xtest, ytest, Zreal, theta = 30, phi = 30, expand = 0.5,
col = "lightblue",main="Branin function",zlim=c(m,M),
ticktype = "detailed")
persp(xtest, ytest, matrix(Zpredict,nrow=length(xtest),
ncol = length(ytest)), theta = 30, phi = 30, expand = 0.5,
col = "lightblue",main="PolyMARS Model",zlab="Ypredict",zlim=c(m,M),
ticktype = "detailed")
```

```
# Comparison of models
modelComparison(X,Y,type=c("Linear", "StepLinear","PolyMARS","Kriging"),
formula=Y~X1+X2+X1:X2+I(X1^2)+I(X2^2),penalty=log(dim(X)[1]), gcv=4)
# see also the demonstration example in dimension 5 (source: IRSN)
demo(IRSN5D)
## End(Not run)
```
<span id="page-3-1"></span>crossValidation *K-fold Cross Validation*

# Description

This function calculates the predicted values at each point of the design and gives an estimation of criterion using K-fold cross-validation.

# Usage

crossValidation(model, K)

#### Arguments

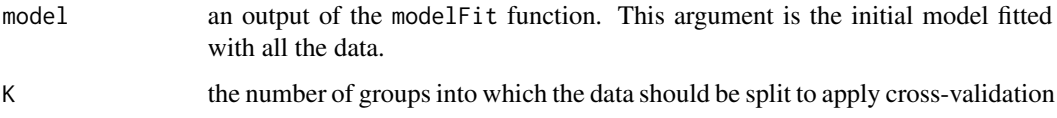

# Value

A list with the following components:

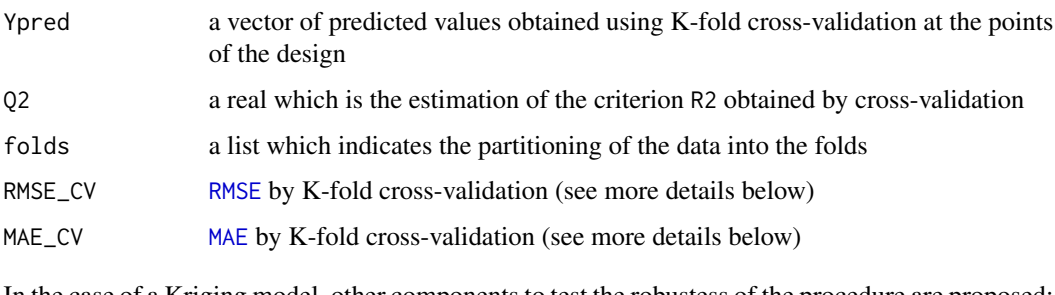

In the case of a Kriging model, other components to test the robustess of the procedure are proposed:

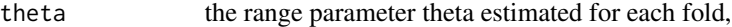

trend the trend parameter estimated for each fold,

shape the estimated shape parameter if the covariance structure is of type powerexp.

<span id="page-3-0"></span>

#### <span id="page-4-0"></span>crossValidation 5

The principle of cross-validation is to split the data into  $K$  folds of approximately equal size  $A_1A_1,\dots, A_KAK$ . For  $k=1$  to K, a model  $\hat{Y}^{(-k)}$  is fitted from the data  $\cup_{j\neq k}A_k$  and this model is validated on the fold  $A_k$ . Given a criterion of quality L (here, L could be the RMSE or the MAE criterion), the "evaluation" of the model consists in computing :

$$
L_k = \frac{1}{n/K} \sum_{i \in A_k} L\left(y_i, Y^{(-k)}(x_i)\right).
$$

The cross-validation criterion is the mean of the K criterion:  $L\_CV = \frac{1}{K} \sum_{k=1}^{K} L_k$ .

The Q2 criterion is defined as:  $Q2 = R2(Y, Ypred)$  with Y the response value and Ypred the value fit by cross-validation.

#### Note

When K is equal to the number of observations, *leave-one-out* cross-validation is performed.

#### Author(s)

D. Dupuy

#### See Also

[R2](#page-13-1), [modelFit](#page-8-1), [MAE](#page-6-1), [RMSE](#page-16-1), [foldsComposition](#page-0-0), [testCrossValidation](#page-18-1)

```
## Not run:
rm(list=ls())
# A 2D example
Branin \leq function(x1,x2) {
  x1 < -x1*15-5x2 < -x2*15(x2 - 5/(4*pi^2)*(x1^2) + 5/pi*x1 - 6)^2 + 10*(1 - 1/(8*pi))*cos(x1) + 10}
# Linear model on 50 points
n <- 50
X <- matrix(runif(n*2),ncol=2,nrow=n)
Y \leftarrow \text{Brain}(X[, 1], X[, 2])modLm <- modelFit(X,Y,type = "Linear",formula=Y~X1+X2+X1:X2+I(X1^2)+I(X2^2))
R2(Y,modLm$model$fitted.values)
crossValidation(modLm,K=10)$Q2
# kriging model : gaussian covariance structure, no trend, no nugget effect
# on 16 points
n < -16X \leftarrow data.frame(x1=runif(n), x2=runif(n))
Y <- Branin(X[,1],X[,2])
mKm <- modelFit(X,Y,type="Kriging",formula=~1, covtype="powexp")
K < -10
```

```
out <- crossValidation(mKm, K)
par(mfrow=c(2,2))
plot(c(0,1:K),c(mKm$model@covariance@range.val[1],out$theta[,1]),
 xlab='',ylab='Theta1')
plot(c(0,1:K),c(mKm$model@covariance@range.val[2],out$theta[,2]),
 xlab='',ylab='Theta2')
plot(c(0,1:K),c(mKm$model@covariance@shape.val[1],out$shape[,1]),
 xlab='',ylab='p1',ylim=c(0,2))
plot(c(0,1:K),c(mKm$model@covariance@shape.val[2],out$shape[,2]),
 xlab='',ylab='p2',ylim=c(0,2))
par(mfrow=c(1,1))
## End(Not run)
```
<span id="page-5-1"></span>dataIRSN5D *5D benchmark from nuclear criticality safety assessments*

#### **Description**

Nuclear criticality safety assessments are based on an optimization process to search for safetypenalizing physical conditions in a given range of parameters of a system involving fissile materials.

In the following examples, the criticality coefficient (namely k-effective or keff) models the nuclear chain reaction trend:

- keff > 1 is an increasing neutrons production leading to an uncontrolled chain reaction potentially having deep consequences on safety,

- keff = 1 means a stable neutrons population as required in nuclear reactors,

- keff < 1 is the safety state required for all unused fissile materials, like for fuel storage.

Besides its fissile materials geometry and composition, the criticality of a system is widely sensitive to physical parameters like water density, geometrical perturbations or structure materials (like concrete) characteristics. Thereby, a typical criticality safety assessment is supposed to verify that k-effective cannot reach the critical value of 1.0 (in practice the limit value used is 0.95) for given hypothesis on these parameters.

The benchmark system is an assembly of four fuel rods contained in a reflecting hull. Regarding criticality safety hypothesis, the main parameters are the uranium enrichment of fuel (namely "e", U235 enrichment, varying in [0.03, 0.07]), the rods assembly geometrical characteristics (namely "p", the pitch between rods, varying in [1.0, 2.0] cm and "l", the length of fuel rods, varying in [10, 60] cm), the water density inside the assembly (namely "b", varying in [0.1, 0.9]) , and the hull reflection characteristics (namely "r", reflection coefficient, varying in [0.75, 0.95]).

In this criticality assessment, the MORET (Fernex et al., 2005) Monte Carlo simulator is used to estimate the criticality coefficient of the fuel storage system using these parameters (among other) as numerical input,. The output k-effective is returned as a Gaussian density which standard deviation is setup to be negligible regarding input parameters sensitivity.

#### Usage

data(dataIRSN5D)

<span id="page-5-0"></span>

#### <span id="page-6-0"></span> $MAE$  7

# Format

a data frame with 50 observations (lines) and 6 columns. Columns 1 to 5 correspond to the design of experiments for the input variables ("b","e","p","r" and "l") and the last column the value of the output "keff".

#### Author(s)

Y. Richet

#### Source

IRSN (Institut de Radioprotection et de Sûreté Nucléaire)

#### References

Fernex F., Heulers L, Jacquet O., Miss J. and Richet Y. (2005) *The MORET 4B Monte Carlo code - New features to treat complex criticality systems*, M&C International Conference on Mathematics and Computation Supercomputing, Reactor Physics and Nuclear and Biological Application, Avignon, 12/09/2005

<span id="page-6-1"></span>MAE *Mean Absolute Error*

#### Description

The mean of absolute errors between real values and predictions.

#### Usage

MAE(Y, Ypred)

#### **Arguments**

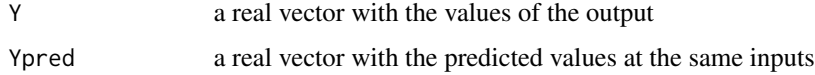

#### Value

a real which represents the mean of the absolute errors between the real and the predicted values:

$$
MAE = \frac{1}{n} \sum_{i=1}^{n} |Y(x_i) - \hat{Y}(x_i)|
$$

where  $x_i$  denotes the points of the experimental design, Y the output of the computer code and  $\hat{Y}$ the fitted model.

#### <span id="page-7-0"></span>Author(s)

D. Dupuy

# See Also

other quality criteia as [RMSE](#page-16-1) and [RMA](#page-14-1).

# Examples

```
X \leftarrow \text{seq}(-1, 1, 0.1)Y \le -3 \times X + \text{norm}(\text{length}(X), 0, 0.5)Ypred <-3*XMAE(Y,Ypred)
```
<span id="page-7-1"></span>modelComparison *Comparison of different types of metamodels*

# Description

modelComparison fits different metamodels and returns R2 and RMSE criteria relating to each.

# Usage

```
modelComparison(X,Y, type="all",K=10,test=NULL,...)
```
# Arguments

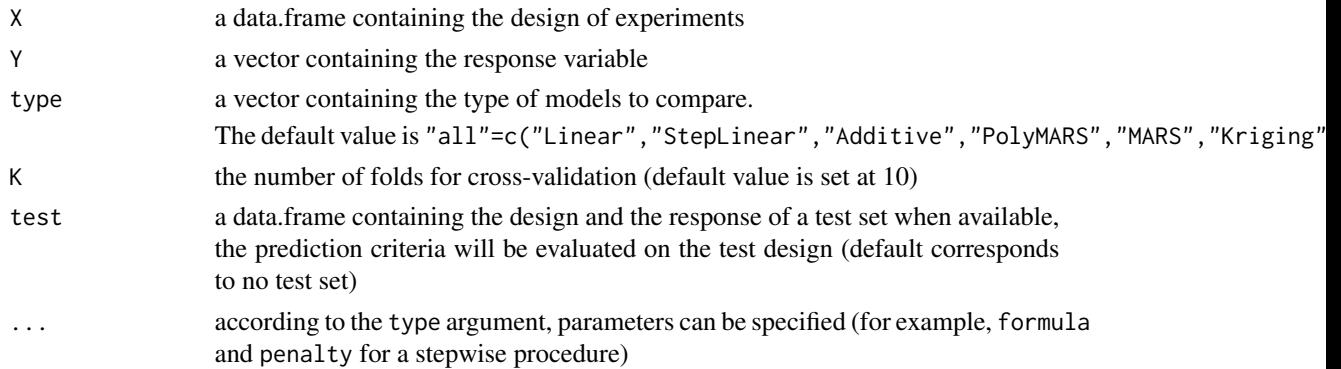

# Value

A list containing two fields if the argument test equal NULL and three fields otherwise :

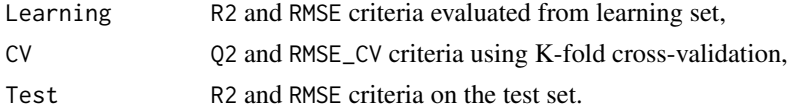

A graphical tool to compare the value of the criteria is proposed.

#### <span id="page-8-0"></span>modelFit 99 and 2008 and 2008 and 2008 and 2008 and 2008 and 2008 and 2008 and 2008 and 2008 and 2008 and 2008

# Author(s)

D. Dupuy

# See Also

[modelFit](#page-8-1) and [crossValidation](#page-3-1)

# Examples

```
## Not run:
data(dataIRSN5D)
X <- dataIRSN5D[,1:5]
Y <- dataIRSN5D[,6]
data(testIRSN5D)
library(gam)
library(mda)
library(polspline)
crit <- modelComparison(X,Y, type="all",test=testIRSN5D)
crit2 <- modelComparison(X,Y, type=rep("StepLinear",5),test=testIRSN5D,
penalty=c(1,2,5,10,20),formula=Y~.^2)
## End(Not run)
```
<span id="page-8-1"></span>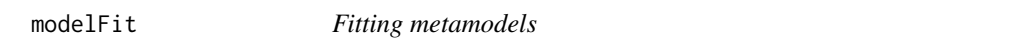

# Description

modelFit is used to fit a metamodel of class lm, gam, mars, polymars or km.

# Usage

modelFit (X,Y, type, ...)

# Arguments

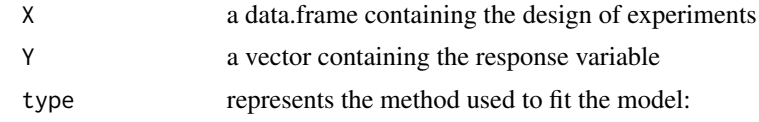

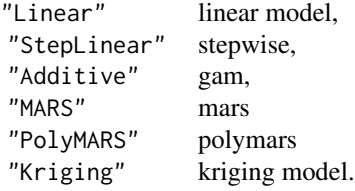

<span id="page-9-0"></span>... corresponds to the parameter(s) of the model. The list of the needed arguments for each type of models is given below:

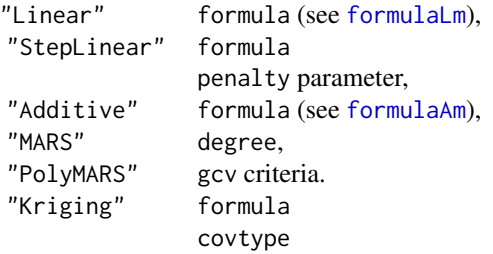

# Value

A list with the following components:

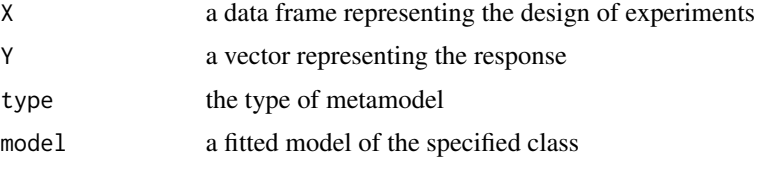

and the value of the parameter(s) depending on the fitted model.

# Author(s)

D. Dupuy

# See Also

[modelPredict](#page-10-1)

# Examples

```
# A 2D example
Branin \leq function(x1,x2) {
  x1 < -x1*15-5x2 < -x2*15(x2 - 5/(4*pi^2)*(x1^2) + 5/pi*x1 - 6)^2 + 10*(1 - 1/(8*pi))*cos(x1) + 10}
# a 2D uniform design and the value of the response at these points
X <- matrix(runif(24),ncol=2,nrow=12)
Z <- Branin(X[,1],X[,2])
Y \leftarrow (Z-mean(Z))/sd(Z)# construction of a linear model
modLm <- modelFit(X,Y,type = "Linear",formula=Y~X1+X2+X1:X2+I(X1^2)+I(X2^2))
summary(modLm$model)
```
## Not run:

#### <span id="page-10-0"></span>modelPredict 2001 and 2002 and 2008 and 2008 and 2008 and 2008 and 2008 and 2008 and 2008 and 2008 and 2008 and 2008 and 2008 and 2008 and 2008 and 2008 and 2008 and 2008 and 2008 and 2008 and 2008 and 2008 and 2008 and 20

```
# construction of a stepwise-selected model
modStep <- modelFit(X,Y,type = "StepLinear",penalty=log(dim(X)[1]),
formula=Y~X1+X2+X1:X2+I(X1^2)+I(X2^2))
summary(modStep$model)
# construction of an additive model
library(gam)
modAm <- modelFit(X,Y,type = "Additive",formula=Y~s(X1)+s(X2))
summary(modAm$model)
# construction of a MARS model of degree 2
library(mda)
modMARS <- modelFit(X,Y,type = "MARS",degree=2)
print(modMARS$model)
# construction of a PolyMARS model with a penalty parameter equal to 1
library(polspline)
modPolyMARS <- modelFit(X,Y,type = "PolyMARS",gcv=1)
summary(modPolyMARS$model)
# construction of a Kriging model
modKm <- modelFit(X,Y,type = "Kriging")
str(modKm$model)
## End(Not run)
```
<span id="page-10-1"></span>modelPredict *Prediction at newdata for a fitted metamodel*

# Description

modelPredict computes predicted values based on the model given in argument.

#### Usage

modelPredict(model,newdata)

#### Arguments

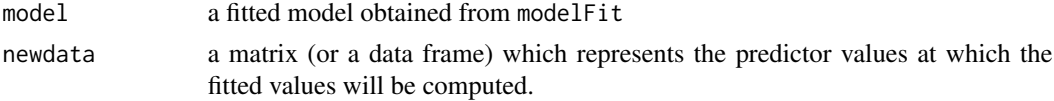

# Value

a vector of predicted values, obtained by evaluating the model at newdata.

#### Author(s)

D. Dupuy

# See Also

[modelFit](#page-8-1)

#### Examples

```
X \leq -\text{seq}(-1, 1, 1=21)Y \le -3*X + rnorm(21, 0, 0.5)# construction of a linear model
modLm <- modelFit(X,Y,type = "Linear",formula="Y~.")
print(modLm$model$coefficient)
## Not run:
# illustration on a 2-dimensional example
Branin \leq function(x1,x2) {
x1 \leftarrow 1/2*(15*x1+5)x2 \le -15/2*(x2+1)(x2 - 5.1/(4*pi^2)*(x1^2) + 5/pi*x1 - 6)^2 + 10*(1 - 1/(8*pi))*cos(x1) + 10}
# A 2D uniform design with 20 points in [-1,1]^2
n < -20X \leftarrow matrix(runit(n*2,-1,1),ncol=2,nrow=n)Y <- Branin(X[,1],X[,2])
Z \leftarrow (Y-mean(Y)) / sd(Y)# Construction of a Kriging model
mKm <- modelFit(X,Z,type = "Kriging")
# Prediction and comparison between the exact function and the predicted one
xtest <- seq(-1, 1, length= 21)
ytest <- seq(-1, 1, length= 21)
Zreal <- outer(xtest, ytest, Branin)
Zreal <- (Zreal-mean(Y))/sd(Y)
Zpredict <- modelPredict(mKm,expand.grid(xtest,ytest))
z <- abs(Zreal-matrix(Zpredict,nrow=length(xtest),ncol=length(ytest)))
contour(xtest, xtest, z,30)
points(X,pch=19)
## End(Not run)
```
penaltyPolyMARS *Choice of the penalty parameter for a PolyMARS model*

# Description

This function fits a PolyMARS model for different values of the penalty parameter and compute criteria.

<span id="page-11-0"></span>

# <span id="page-12-0"></span>penaltyPolyMARS 13

# Usage

```
penaltyPolyMARS(X,Y,test=NULL,graphic=FALSE,K=10,
Penalty=seq(0,5,by=0.2))
```
# Arguments

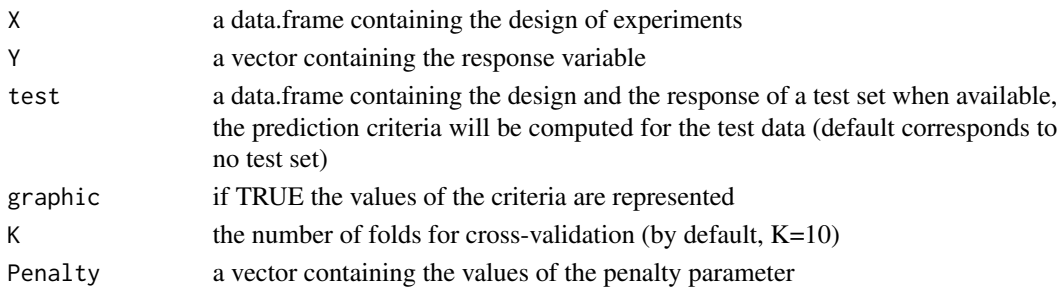

# Value

A data frame containing

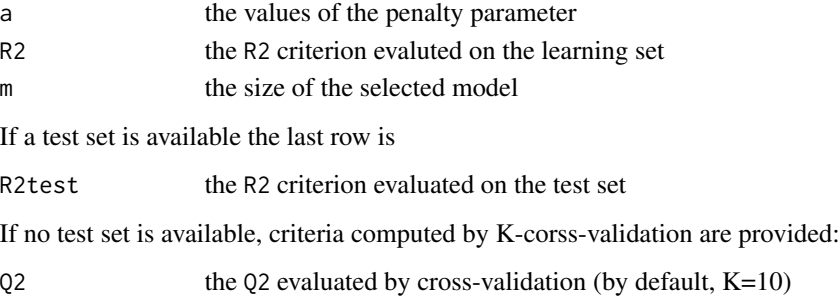

RMSE CV RMSE computed by cross-validation

Note that the penalty parameter could be chosen by minimizing the value of the RMSE by crossvalidation.

#### Author(s)

D. Dupuy

# See Also

[modelFit](#page-8-1), [R2](#page-13-1) and [crossValidation](#page-3-1)

```
data(dataIRSN5D)
X <- dataIRSN5D[,1:5]
Y <- dataIRSN5D[,6]
data(testIRSN5D)
library(polspline)
Crit <- penaltyPolyMARS(X,Y,test=testIRSN5D[,-7],graphic=TRUE)
```
<span id="page-13-1"></span><span id="page-13-0"></span>

# Description

Coefficient of determination  $\mathbb{R}^2$ 

# Usage

R2(Y, Ypred)

# Arguments

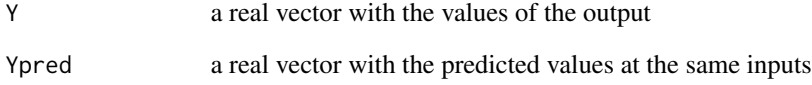

# Value

$$
\text{R2} = 1 - \frac{SSE}{SST}
$$

where  $SSE = \sum_{i=1}^{n} (Y(x_i) - \hat{Y}(x_i)^2)$  is the residual sum of squares and  $SST = \sum_{i=1}^{n} (Y(x_i) - \overline{Y})^2$  is the total sum of squares.

Note that the order of the input argument is important.

# Author(s)

D. Dupuy

# Examples

 $X \leq -\text{seq}(-1, 1, 0.1)$  $Y \le -3*X + rnorm(length(X), 0, 0.5)$ Ypred  $<-3*X$ print(R2(Y,Ypred))

<span id="page-14-0"></span>residualsStudy *Plot residuals*

#### Description

residualsStudy analyzes the residuals of a model: a plot of the residuals against the index, a plot of the residuals against the fitted values, the representation of the density and a normal Q-Q plot.

#### Usage

```
residualsStudy(model)
```
# Arguments

model a fitted model obtained from modelFit

# Author(s)

D. Dupuy

# See Also

[modelFit](#page-8-1) and [modelPredict](#page-10-1)

# Examples

```
data(dataIRSN5D)
X <- dataIRSN5D[,1:5]
Y <- dataIRSN5D[,6]
library(gam)
modAm <- modelFit(X,Y,type = "Additive",formula=formulaAm(X,Y))
residualsStudy(modAm)
```

```
RMA Relative Maximal Absolute Error
```
# Description

Relative Maximal Absolute Error

# Usage

RMA(Y, Ypred)

# Arguments

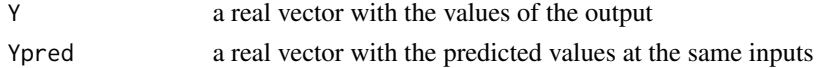

# <span id="page-15-0"></span>Value

The RMA criterion represents the maximum of errors between exact values and predicted one:

$$
RMA = \max_{1 \le i \le n} \frac{|Y(x_i) - \hat{Y}(x_i)|}{\sigma_Y}
$$

where Y is the output variable,  $\hat{Y}$  is the fitted model and  $\sigma_Y$  denotes the standard deviation of Y. The output of this function is a list with the following components:

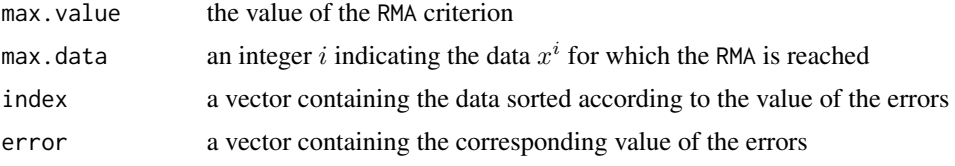

#### Author(s)

D. Dupuy

#### See Also

other validation criteria as [MAE](#page-6-1) or [RMSE](#page-16-1).

```
X \leq -\text{seq}(-1, 1, 0.1)Y \leq -3*X + rnorm(length(X), 0, 0.5)Ypred <-3*Xprint(RMA(Y,Ypred))
# Illustration on Branin function
Branin \leq function(x1,x2) {
   x1 < -x1*15-5x2 < -x2*15(x2 - 5/(4*pi^2)*(x1^2) + 5/pj*x1 - 6)^2 + 10*(1 - 1/(8*pi))*cos(x1) + 10}
X <- matrix(runif(24),ncol=2,nrow=12)
Z \leftarrow \text{Brain}(X[, 1], X[, 2])Y \leftarrow (Z-mean(Z))/sd(Z)# Fitting of a Linear model on the data (X,Y)
modLm <- modelFit(X,Y,type = "Linear",formula=Y~X1+X2+X1:X2+I(X1^2)+I(X2^2))
# Prediction on a grid
u \leq -\text{seq}(0,1,0.1)Y_test_real <- Branin(expand.grid(u,u)[,1],expand.grid(u,u)[,2])
Y_test_pred <- modelPredict(modLm,expand.grid(u,u))
Y_error <- matrix(abs(Y_test_pred-(Y_test_real-mean(Z))/sd(Z)),length(u),length(u))
contour(u, u, Y_error,45)
Y_pred <- modelPredict(modLm,X)
out <- RMA(Y,Y_pred)
```
#### <span id="page-16-0"></span> $RMSE$  17

```
for (i in 1:dim(X)[1]){
   points(X[out$index[i],1],X[out$index[i],2],pch=19,col='red',cex=out$error[i]*10)
}
```
<span id="page-16-1"></span>RMSE *Root Mean Squared Error*

# Description

The root of the Mean Squared Error between the exact value and the predicted one.

# Usage

RMSE(Y, Ypred)

# Arguments

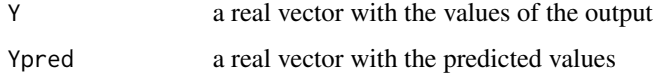

# Value

a real which represents the root of the mean squared error between the target response Y and the fitted one  $\hat{Y}$ :

$$
\text{RMSE} = \sqrt{\frac{1}{n} \sum_{i=1}^{n} \left( Y(x_i) - \hat{Y}(x_i) \right)^2}.
$$

#### Author(s)

D. Dupuy

# See Also

other validation criteria as [MAE](#page-6-1) or [RMA](#page-14-1)

```
X \leq -\text{seq}(-1,1,0.1)Y \leq -3 \times X + \text{norm}(\text{length}(X), 0, 0.5)Ypred <-3*Xprint(RMSE(Y,Ypred))
```
<span id="page-17-0"></span>

# Description

Graphical representation of the selected terms using stepwise procedure for different values of the penalty parameter.

#### Usage

stepEvolution(X,Y,formula,P=1:7,K=10,test=NULL,graphic=TRUE)

# Arguments

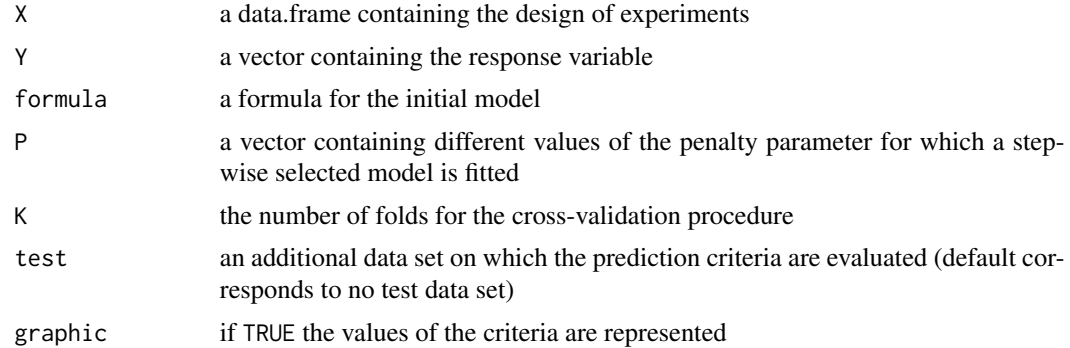

# Value

a list with the different criteria for different values of the penalty parameter. This list contains:

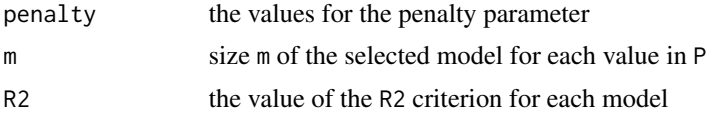

According to the value of the test argument, other criteria are calculated:

- a. If a test set is available, R2test contains the value of the R2 criterion on the test set
- b. If no test set is available, the Q2 and the RMSE computed by cross-validation are done.

#### Note

Plots are also available. A tabular represents the selected terms for each value in P.

The evolution of the R2 criterion, the evolution of the size m of the selected model and criteria on the test set or by K-folds cross-validation are represented.

These graphical tools can be used to select the best value for the penalty parameter.

# <span id="page-18-0"></span>testCrossValidation 19

# Author(s)

D. Dupuy

# See Also

step procedure for linear models.

# Examples

```
## Not run:
data(dataIRSN5D)
design <- dataIRSN5D[,1:5]
Y <- dataIRSN5D[,6]
out <- stepEvolution(design,Y,formulaLm(design,Y),P=c(1,2,5,10,20,30))
## End(Not run)
```
<span id="page-18-1"></span>testCrossValidation *Test the robustess of the cross-validation procedure*

# Description

This function calculates the estimated K-fold cross-validation for different values of K.

# Usage

testCrossValidation(model,Kfold=c(2,5,10,20,30,40,dim(model\$data\$X)[1]),N=10)

#### Arguments

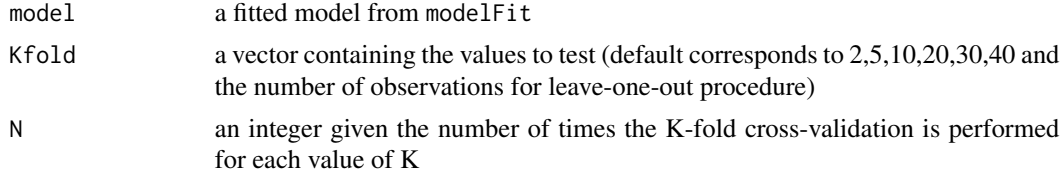

# Value

a matrix of all the values obtained by K-fold cross-validation

#### Note

For each value of K, the cross-validation procedure is repeated N times in order to get an idea of the dispersion of the Q2 criterion and of the RMSE by K-fold cross-validation.

# Author(s)

D. Dupuy

# See Also

[crossValidation](#page-3-1)

#### Examples

```
## Not run:
rm(list=ls())
# A 2D example
Branin \leq function(x1,x2) {
  x1 < -x1*15-5x2 < -x2*15(x2 - 5/(4*pi^2)*(x1^2) + 5/pi*x1 - 6)^2 + 10*(1 - 1/(8*pi))*cos(x1) + 10}
# a 2D uniform design and the value of the response at these points
n < -50X <- matrix(runif(n*2),ncol=2,nrow=n)
Y <- Branin(X[,1],X[,2])
mod <- modelFit(X,Y,type="Linear",formula=formulaLm(X,Y))
out <- testCrossValidation(mod,N=20)
## End(Not run)
```
testIRSN5D *A set of test data*

# Description

These test data correspond to the five-dimensional case provided by the IRSN detailed in [dataIRSN5D](#page-5-1).

#### Usage

data(testIRSN5D)

#### Format

A data frame with 324 rows representing the number of observations and 6 columns: the first five corresponding to the input variables ("b","e","p","r" and "l") and the last to the response Keff.

# Source

IRSN (Institut de Radioprotection et de Sûreté Nucléaire)

#### See Also

[dataIRSN5D](#page-5-1)

<span id="page-19-0"></span>

# <span id="page-20-0"></span>Index

∗Topic datasets dataIRSN5D, [6](#page-5-0) testIRSN5D, [20](#page-19-0) ∗Topic models crossValidation, [4](#page-3-0) DiceEval-package, [2](#page-1-0) MAE, [7](#page-6-0) modelComparison, [8](#page-7-0) modelFit, [9](#page-8-0) modelPredict, [11](#page-10-0) penaltyPolyMARS, [12](#page-11-0) R2, [14](#page-13-0) residualsStudy, [15](#page-14-0) RMA, [15](#page-14-0) RMSE, [17](#page-16-0) stepEvolution, [18](#page-17-0) testCrossValidation, [19](#page-18-0) ∗Topic package DiceEval-package, [2](#page-1-0)

crossValidation, *[3](#page-2-0)*, [4,](#page-3-0) *[9](#page-8-0)*, *[13](#page-12-0)*, *[20](#page-19-0)*

dataIRSN5D, [6,](#page-5-0) *[20](#page-19-0)* DiceEval *(*DiceEval-package*)*, [2](#page-1-0) DiceEval-package, [2](#page-1-0)

foldsComposition, *[5](#page-4-0)* formulaAm, *[10](#page-9-0)* formulaLm, *[10](#page-9-0)*

```
gam, 2
```
km, *[2](#page-1-0)*

MAE, *[4,](#page-3-0) [5](#page-4-0)*, [7,](#page-6-0) *[16,](#page-15-0) [17](#page-16-0)* mars, *[2](#page-1-0)* modelComparison, *[3](#page-2-0)*, [8](#page-7-0) modelFit, *[3](#page-2-0)*, *[5](#page-4-0)*, *[9](#page-8-0)*, [9,](#page-8-0) *[12,](#page-11-0) [13](#page-12-0)*, *[15](#page-14-0)* modelPredict, *[3](#page-2-0)*, *[10](#page-9-0)*, [11,](#page-10-0) *[15](#page-14-0)*

penaltyPolyMARS, [12](#page-11-0)

polymars, *[2](#page-1-0)*

```
R2, 5, 13, 14
residualsStudy, 15
RMA, 8, 15, 17
RMSE, 4, 5, 8, 16, 17
```
stepEvolution, [18](#page-17-0)

testCrossValidation, *[5](#page-4-0)*, [19](#page-18-0) testIRSN5D, [20](#page-19-0)